**Termodinamica Solucionario De Jose Angel Manrique Valadez**

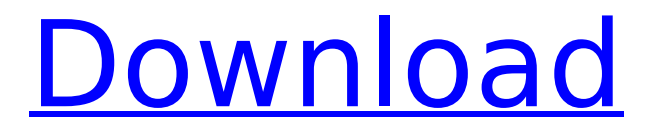

thermodynamics jose angel manrique valadez pdf solution, thermodynamics jose angel manrique valadez solution, thermodynamics jose angel manrique valadez solution, thermodynamics jose angel manrique valadez ... In this lesson, you and I will study problem solving on "Thermodynamics. Examples of solutions of problems on the course Higher mathematics to order. Solutions to problems in higher mathematics course, econometrics. Graduate works to order. Complete works on ... The solution of problems in mathematics. Solving problems in mathematics. Solution of problems in mathematics. Finished papers on mathematics in higher mathematics, econometrics. Solution of problems in mathematics, higher mathematics, econometrics.

## **Termodinamica Solucionario De Jose Angel Manrique Valadez**

A: The first argument is a file name, not a folder. If the files are located in the same directory where you've saved the script, you can save the script with the file name, without putting the same directory in the path: # file has no path in script savedFile.sh # saved script has path #  $\hat{ }$  # file name is just file name The second argument is the path to the directory with the files that the script is running on. Use the value that you get from "dir ". Or you could save the script with the full path to the directory so that you can run it from any directory (it won't work in subdirectories, though): # file has no path in script savedFile.sh # saved script has path  $#$   $\uparrow$  # file name is just file name  $#$  use path from directory if you saved the script with a path dir  $#$  this runs from the directory specified by "dir" Finally, if the files don't all share the same path, you can create a list of file names to use for the files argument, using the result of "ls": # file has no path in script savedFile.sh # saved script has path  $# \hat{ }$  # file name is just file name # run in folder specified by result of "dir"  $#$  put first path in the list of file names Is  $#$  run the script ./savedFile.sh  $*$  Current prehospital emergency medicine in the United States. Prehospital emergency medicine (PEM) has existed in the United States since the 1960s. However, limited data exist on the current state of PEM programs in America. The objectives of this study are to summarize American PEM programs in existence in 2012 and to determine which practice models exist. Review of literature c6a93da74d

[https://provisionsfrei-immo.de/wp-](https://provisionsfrei-immo.de/wp-content/uploads/2022/10/Dotfuscator_Professional_Edition_49_Incl_Crack_BEST.pdf)

[content/uploads/2022/10/Dotfuscator\\_Professional\\_Edition\\_49\\_Incl\\_Crack\\_BEST.pdf](https://provisionsfrei-immo.de/wp-content/uploads/2022/10/Dotfuscator_Professional_Edition_49_Incl_Crack_BEST.pdf) <https://hkcapsule.com/2022/10/19/carman-scan-key-generator/> <https://roofingbizuniversity.com/wp-content/uploads/2022/10/pienez.pdf> <http://www.kitesurfingkites.com/?p=107383>

<https://ikatmarketing.com/wp-content/uploads/2022/10/Cmemkeyv2driverwindows10.pdf> <https://fortworth-dental.com/wp-content/uploads/2022/10/carsyg.pdf> [https://ulrichs-flachsmeer.de/wp-](https://ulrichs-flachsmeer.de/wp-content/uploads/2022/10/xforce_keygen_AutoCAD_Mobile_2013_64_bit_windows_7.pdf)

[content/uploads/2022/10/xforce\\_keygen\\_AutoCAD\\_Mobile\\_2013\\_64\\_bit\\_windows\\_7.pdf](https://ulrichs-flachsmeer.de/wp-content/uploads/2022/10/xforce_keygen_AutoCAD_Mobile_2013_64_bit_windows_7.pdf) [https://pzn.by/wp-content/uploads/2022/10/brainsbreaker\\_5\\_activation\\_code\\_keygen\\_13.pdf](https://pzn.by/wp-content/uploads/2022/10/brainsbreaker_5_activation_code_keygen_13.pdf) <https://tiftyboard.com/adobe-photoshop-lightroom-cc-2018-11-8-5-crack-utorrent-patched/> <https://silkfromvietnam.com/cakewalk-sonitus-fx-plugin-suite-vst-dx-v3-3-1-0-doa-download-top/>